# SuperC: Parsing All of C by Taming the Preprocessor

Paul Gazzillo and Robert Grimm New York University

### We Need Better C Tools

- Linux and other critical systems written in C
	- Need source code browsers
		- 7,500+ compilation units, 5.5 million lines
	- Need bug finders
		- 1,000 found by static checkers [Chou et al., SOSP '01]
	- Need refactoring tools
		- 150+ errors due to interface changes [Padioleau et al., EuroSys '08]

### We Need Better C Tools

- Linux and other critical systems written in C
	- Need source code browsers
		- .7,500 Need to Parse C First! nes
	- Need bug finders
		- 1,000 found by static checkers [Chou et al., SOSP '01]
	- Need refactoring tools
		- 150+ errors due to interface changes [Padioleau et al., EuroSys '08]

# C Source Code Written in Two Languages

- C proper and the preprocessor
- Preprocessor is a simple, text processing language
	- Static conditionals: configure source code
	- Macros: abbreviate C constructs
	- Headers: break source code into separate files
- Preprocessor makes parsing source code tricky
	- Hides C source code in macros and headers
	- Breaks C syntax 3

### Preprocess First?

• Linux x86 contains many programs

#ifdef CONFIG USB DEVICEFS extern int usbfs init(void); #else static inline int usbfs init(void){return 0;} #endif

- $\cdot$  6,000 configuration variables  $\rightarrow$  2<sup>6,000</sup> programs
- Turning on all configuration variables yields only 80% of code [Tartler et al., OSR '11]

# Add Preprocessor to C Grammar?

• Macros expand to arbitrary C fragments #define for each class(c)  $\setminus$ for (c = highest class; c; c = c->next)

# Add Preprocessor to C Grammar?

- Macros expand to arbitrary C fragments #define for each class(c)  $\setminus$ for (c = highest class; c; c = c->next)
- Directives appear between arbitrary C fragments

 #ifdef CONFIG\_INPUT\_MOUSEDEV\_PSAUX if (imajor(inode) == 10) i = 31; else #endif i = iminor(inode) – 32;

### SuperC to the Rescue!

- Processes source in two steps, like a compiler
	- Preprocessor
		- Expands macros and includes headers
		- But preserves conditionals!
	- Parser creates an AST for *all* configurations

### SuperC to the Rescue!

- Processes source in two steps, like a compiler
	- Preprocessor
		- Expands macros and includes headers
		- But preserves conditionals!
	- Parser creates an AST for *all* configurations
- Evaluation

# Conditionals Invade the Preprocessor!

Macro definitions Object-like macros Function-like macros **Stringification** Includes Static conditionals Conditional expressions Token-pasting

#ifdef CONFIG\_64BIT de the # define BITS\_PER\_LONG 64 rl<br>#else object-like matrix  $\mathcal{L}$ #else # define BITS PER LONG 32 #endif

Function-like macros

### Macro definitions

Static conditionals

Conditional expressions

Includes

**Stringification** 

Token-pasting

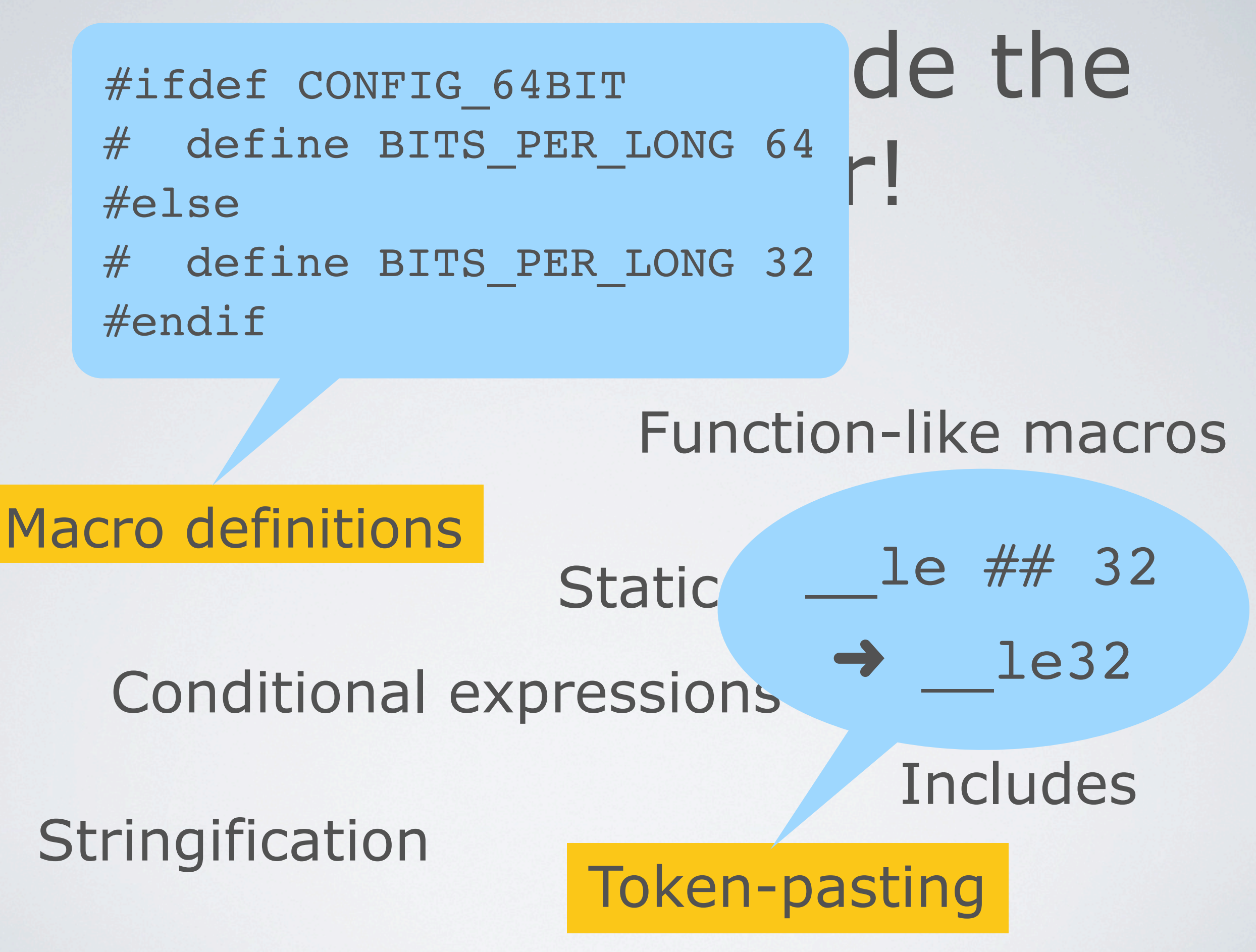

### Conditionals Need Hoisting

Le ## BITS PER LONG

### Conditic Macro expands to Hoisting conditional

#### \_\_le ## BITS\_PER\_LONG

![](_page_13_Picture_2.jpeg)

\_\_le ## #ifdef CONFIG 64BIT 64 #else 32 #endif

### Conditic Macro expands to Hoisting conditional

One operator: Two operations

#### le ## BITS PER LONG

\_\_le ## #ifdef CONFIG 64BIT 64 #else 32 #endif

### Conditic Macro expands to Hoisting conditional

le ## BITS PER LONG \_\_le ## #ifdef CONFIG 64BIT 64 #else 32 #endif #ifdef CONFIG 64BIT \_\_le ## 64 #else \_\_le ## 32 #endif One operator: Two operations *Hoist* conditional around token-paste

## The Power of Hoisting

- Works on: token-pasting, stringification, includes, conditional expressions, macros
- Iterates over conditional branches
- Recurses into nested conditionals
- Duplicates tokens across inner-most branches

# Parsing All Configurations

- *Forks* subparsers at conditionals
- *• Merges* subparsers in the same state after conditionals
	- Joins AST subtrees with *static choice nodes*
	- Preserves mutually exclusive configurations

### Fork-Merge Parsing in Action

#ifdef CONFIG INPUT MOUSEDEV PSAUX if (imajor(inode) == 10)  $i = 31;$  else #endif  $i = iminor(inode) - 32;$ 

### Fork-Mer conditional in Action #ifdef CONFIG INPUT MOUSEDEV PSAUX if (imajor(inode) == 10)  $i = 31;$  else #endif  $i = iminor(inode) - 32;$ (1) Fork subparsers on **conditional**

### Fork-Mer conditional in Action #ifdef CONFIG INPUT MOUSEDEV PSAUX if  $(imajor(inode) == 10)$  $i = 31;$  else  $#e$  dif  $i = iminor(inode) - 32;$ (1) Fork subparsers on **conditional**

#### (2) Parse the *entire* if-then-else

### Fork-Mer conditional in Action #ifdef CONFIG INPUT MOUSEDEV PSAUX if  $(imajor(inode) == 10)$  $i = 31;$  else  $#e$  dif  $i = iminor(inode) - 32;$ (1) Fork subparsers on conditional (2) Parse the *entire* if-then-else (3) Parse *just* the assignment

![](_page_22_Figure_0.jpeg)

# History Repeats Itself: LR Subparser

- Organizes state in stacks
	- Easy forking and merging with DAG
- Is table-driven
	- Good performance
- Reuses existing tools and grammars
	- The good: most complexity is in table generation
	- The bad: shift-reduce & reduce-reduce conflicts

### When to Fork Subparsers?

- Naive strategy: fork on every conditional branch
	- Blows up on Linux x86
	- Conditionals are 40 levels deep, 10 in a row
- Our forking strategy: *token follow-set*
	- All tokens reachable from current position
	- Across all configurations

### Token Follow-Set in Action

struct rq {  $\blacktriangleright$  #ifdef CONFIG SCHED HRTICK # ifdef CONFIG SMP int hrtick csd pending; # endif #endif

### 6 subparsers DIIOW-Set in Action

struct rq {  $\blacktriangleright$  #ifdef CONFIG SCHED HRTICK # ifdef CONFIG SMP int hrtick csd pending; # endif #endif

### 6 subparsers DIIOW-Set in 3 subparsers

struct rq { **Aifdef CONFIG SCHED HRTICK** # ifdef CONFIG SMP int hrtick csd pending; # endif #endif

## Token Follow-Set in Action

struct rq {  $\blacktriangleright$  #ifdef CONFIG SCHED HRTICK # ifdef CONFIG SMP int hrtick csd pending; # endif #endif

### struct rq { #ifdef CONF's SCHED HRTICK # ifdef CONFIG SMP int hrtick csd pending; Token Follow-Set in Action SCHED HRTICK && SMP

# endif #endif

### struct rq { #ifdef CONF's SCHED HRTICK # ifdef CONFIG SMP int hrtick csd pending; # endif #endif #ifdef CONTIG SCHEDSTATS struct sched info rq sched info; #endif }; Token Follow-Set in Action SCHED\_HRTICK && SMP ! (SCHED\_HRTICK && SMP) && SCHEDSTATS

![](_page_31_Figure_0.jpeg)

# How Does the Follow-Set Algorithm Work?

struct rq {  $\blacktriangleright$  #ifdef CONFIG SCHED HRTICK # ifdef CONFIG SMP int hrtick csd pending; # endif #endif

#### es the Follow-Set **Arithm Work?** Find first token of each branch

st. uct rq {  $\blacktriangleright$  #ifdef CONFIG SCHED HRTICK # ifdef CONFIG SMP int hrtick csd pending; # endif #endif

#### es the Follow-Set nch Arithm WRecursiv Find first token of each branch Recursively look in nested conditionals

st. uct rq {  $\blacktriangleright$  #ifdef CONFIG CAED HRTICK # ifdef CONFIG SMP int hrtick csd pending; # endif #endif

#### es the Follow-Set nch Arithm WRecursiv Find first token of each branch Recursively look in nested conditionals

st. uct rq {  $\blacktriangleright$  #ifdef CONFIG CAED HRTICK # ifdef CONFIG SMP int hrtick csd pendi # endif #endif Keep looking past empty "#else"s

### es the Follow-Set nch Arithm WRecursiv Find first token of each branch Recursively look in nested conditionals

st. uct rq {  $\blacktriangleright$  #ifdef CONFIG CONFICK # ifdef CONFIG SMP int hrtick csd pendi # endif #endif Keep looking past empty "#else"s

#ifdef CONFIG SCHEDSTATS struct sched channels and info; #endif }; Stop when all reachable tokens found

### Evaluation

- Feasibility: number of subparsers
	- Compare to naive strategy
- Performance: running time on compilation units
	- Compare to TypeChef [Kaestner et al, OOPSLA '11]
		- Preprocessor: ad-hoc hoisting for expressions
		- Parser: LL combinator library
		- No automatic merging: 7 combinators

## Number of Subparsers Used at Any Given Point

![](_page_38_Figure_1.jpeg)

![](_page_39_Figure_0.jpeg)

### In Conclusion

- SuperC is the first solution to parsing *all* of C
	- Preprocessor preserves all conditionals
		- Hoisting enables token-level operations
	- Parser forks and merges subparsers
		- Reuses existing parser generator and grammar
	- Token follow-set makes parsing feasible
		- Further optimized for fewer subparsers
- SuperC scales well across Linux x86 19

![](_page_41_Picture_0.jpeg)

# [http://cs.nyu.edu/xtc/](http://cs.nyu.edu/rgrimm/xtc/)